Unitech

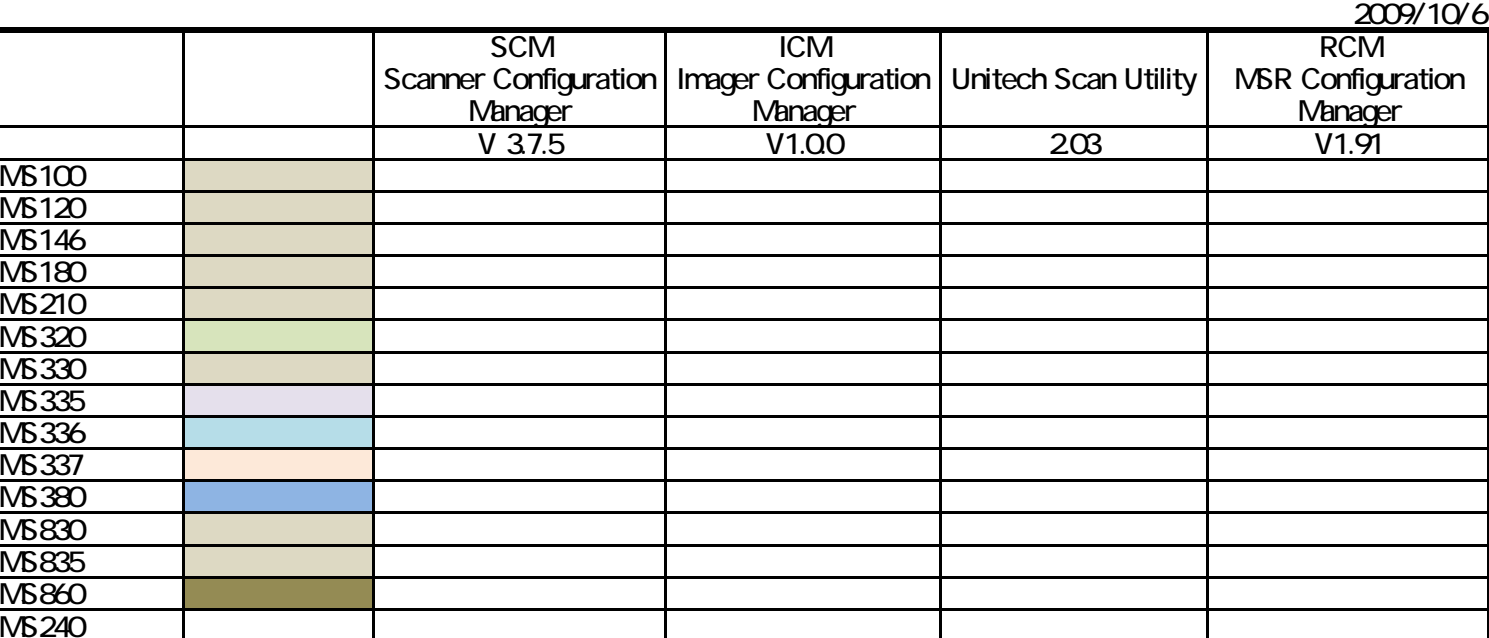

には、 バーコード スキャート こうしょうしょう こうしょうしゅう こうしょうしゅう こうしょうしゅう

Com to Key RS232 RS232 Virtual COM Driver MS860WiFi COM RSWedge MS337 RS232 FASWedge MS237 RS232 MS337 VCOM Driver MS337 COM MS337 Vision MS337